Приложение 8.3

к ППССЗ по специальности 40.02.01 Право и организация социального обеспечения

Частное профессиональное образовательное учреждение «Колледж дизайна, сервиса и права»

# РАБОЧАЯ ПРОГРАММА УЧЕБНОЙ ДИСЦИПЛИНЫ ОП.14 Информационные технологии в профессиональной деятельности

Рабочая программа учебной дисциплины разработана на основе Федерального государственного образовательного стандарта среднего профессионального образования (далее - ФГОС СПО) по специальности 40.02.01 Право и организация социального обеспечения (базовой подготовки), примерной программы учебной дисциплины, учебного плана специальности. Является частью ППССЗ образовательного учреждения.

**Организация-разработчик: ЧПОУ «Колледж дизайна, сервиса и права»** 

#### Разработчик:

Ухова Ю.А., преподаватель ЧПОУ «Колледж дизайна, сервиса и права»

© ЧПОУ «Колледж дизайна, сервиса и права», 2023г. © *Ухова Ю.А.,2023г.* 

# **СОДЕРЖАНИЕ**

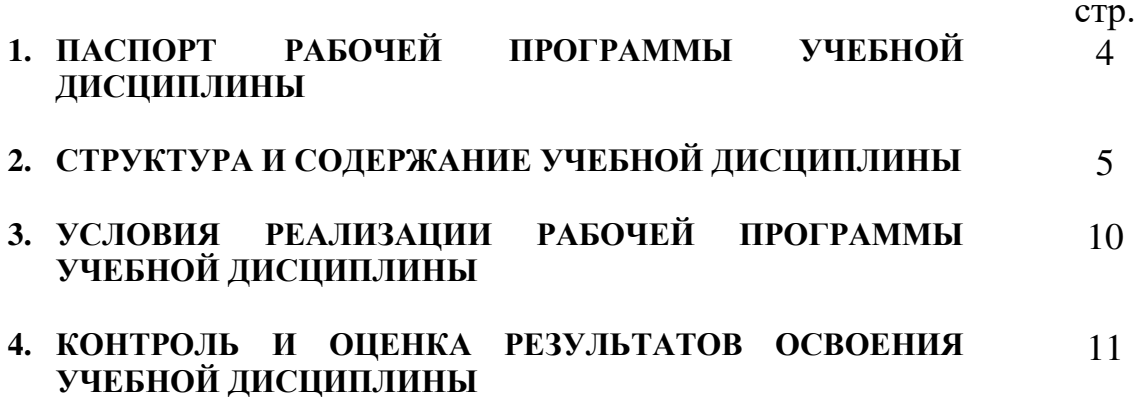

# 1. ПАСПОРТ РАБОЧЕЙ ПРОГРАММЫ УЧЕБНОЙ ДИСЦИПЛИНЫ

ОП.14 Информационные технологии в профессиональной деятельности

#### 1.1. Область применения программы

Рабочая программа учебной дисциплины является частью программы подготовки специалистов среднего звена образовательного учреждения в соответствии с ФГОС СПО по специальности 40.02.01 Право и организация социального обеспечения (базовой подготовки).

дисциплины  $1.2.$ Место  $\mathbf{B}$ структуре программы ПОДГОТОВКИ специалистов среднего звена: дисциплина относится  $\mathbf{K}$ общепрофессиональным дисциплинам профессионального учебного цикла 1.3. Цели и задачи дисциплины - требования к результатам освоения лиспиплины:

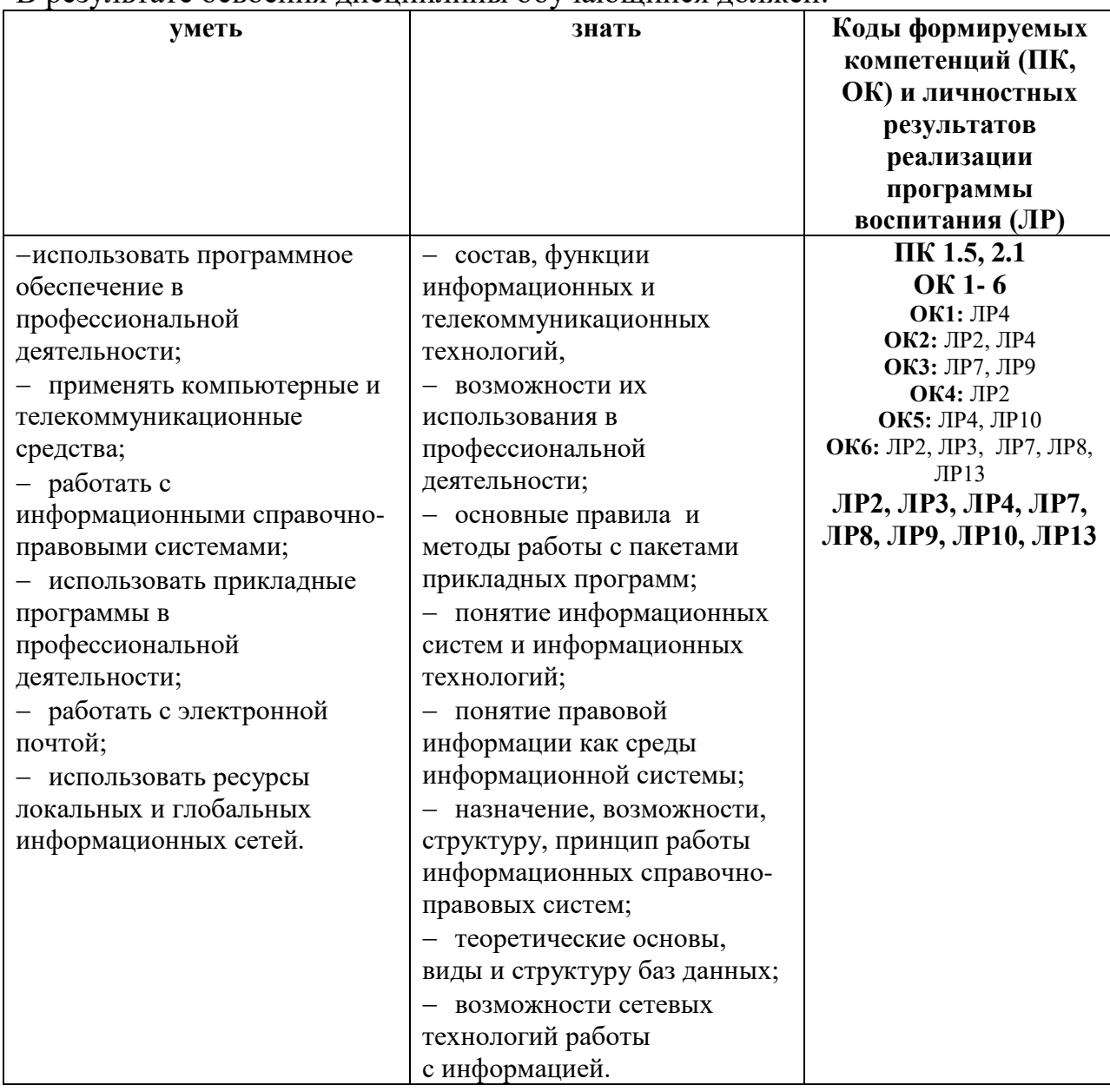

В результате освоения лиспиплины обучающийся лолжен:

Программа учебной дисциплины способствует формированию и развитию общих и профессиональных компетенций на основе применения активных и интерактивных форм проведения занятий:

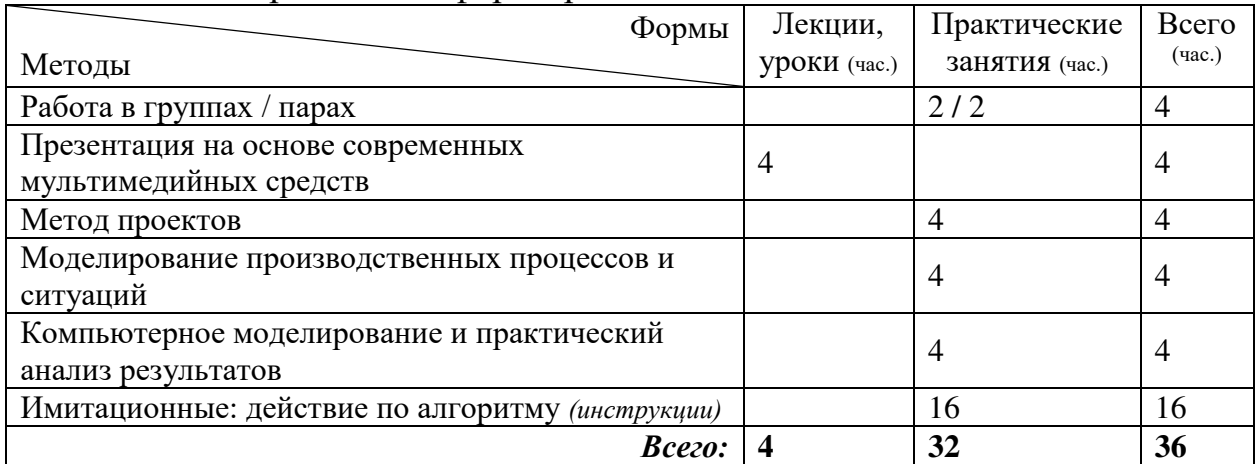

## 1.4. Количество часов на освоение программы дисциплины:

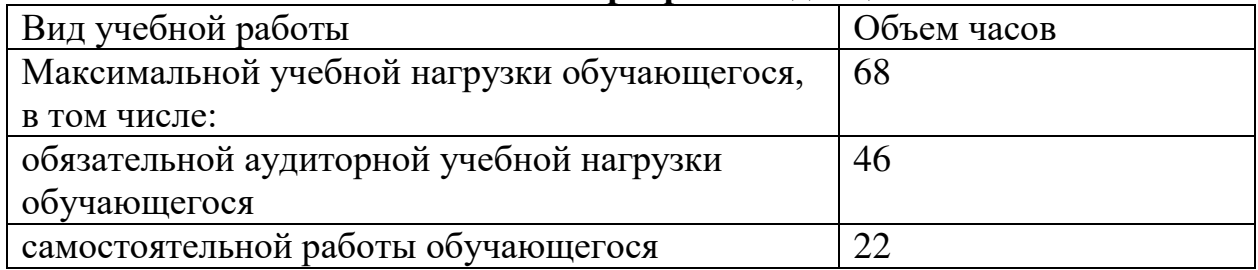

# 2. СТРУКТУРА И СОДЕРЖАНИЕ УЧЕБНОЙ ДИСЦИПЛИНЫ

## $2.1.$  Объем учебной дисциплины и виды учебной работы

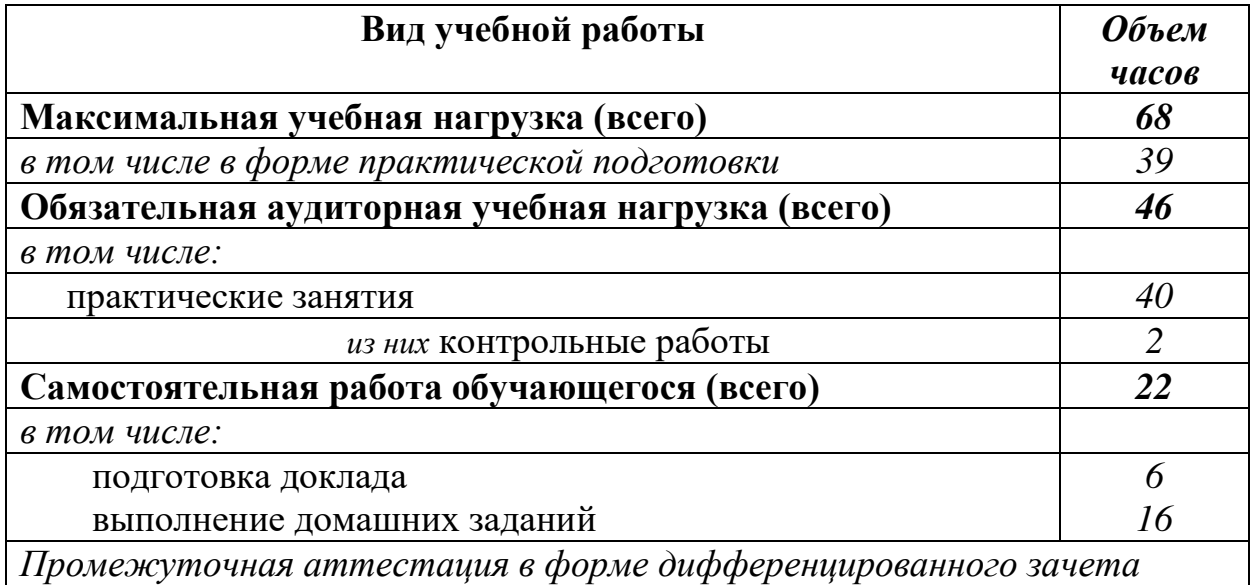

### 2.2. Тематический план и содержание учебной дисциплины ОП.14 Информационные технологии в профессиональной деятельности

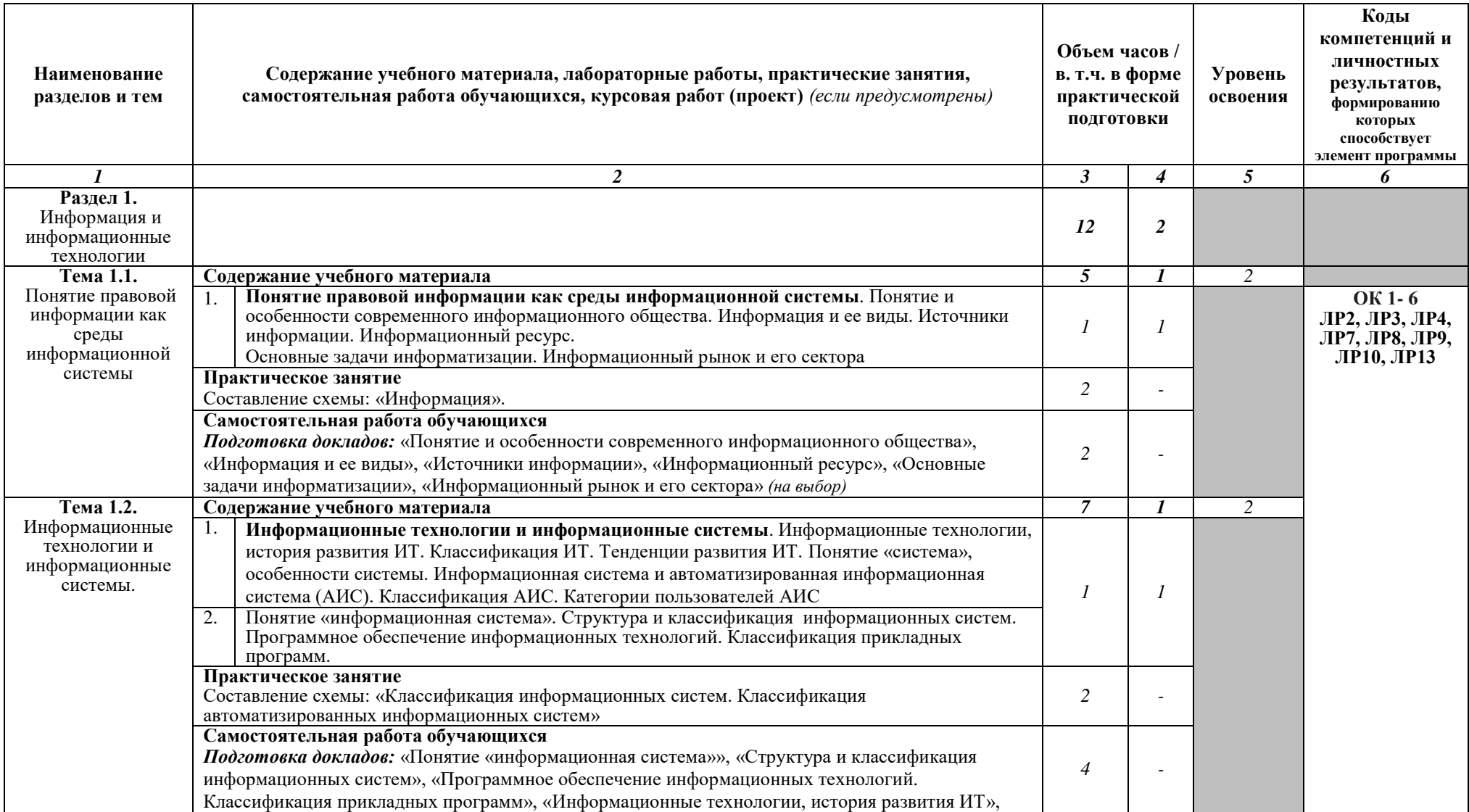

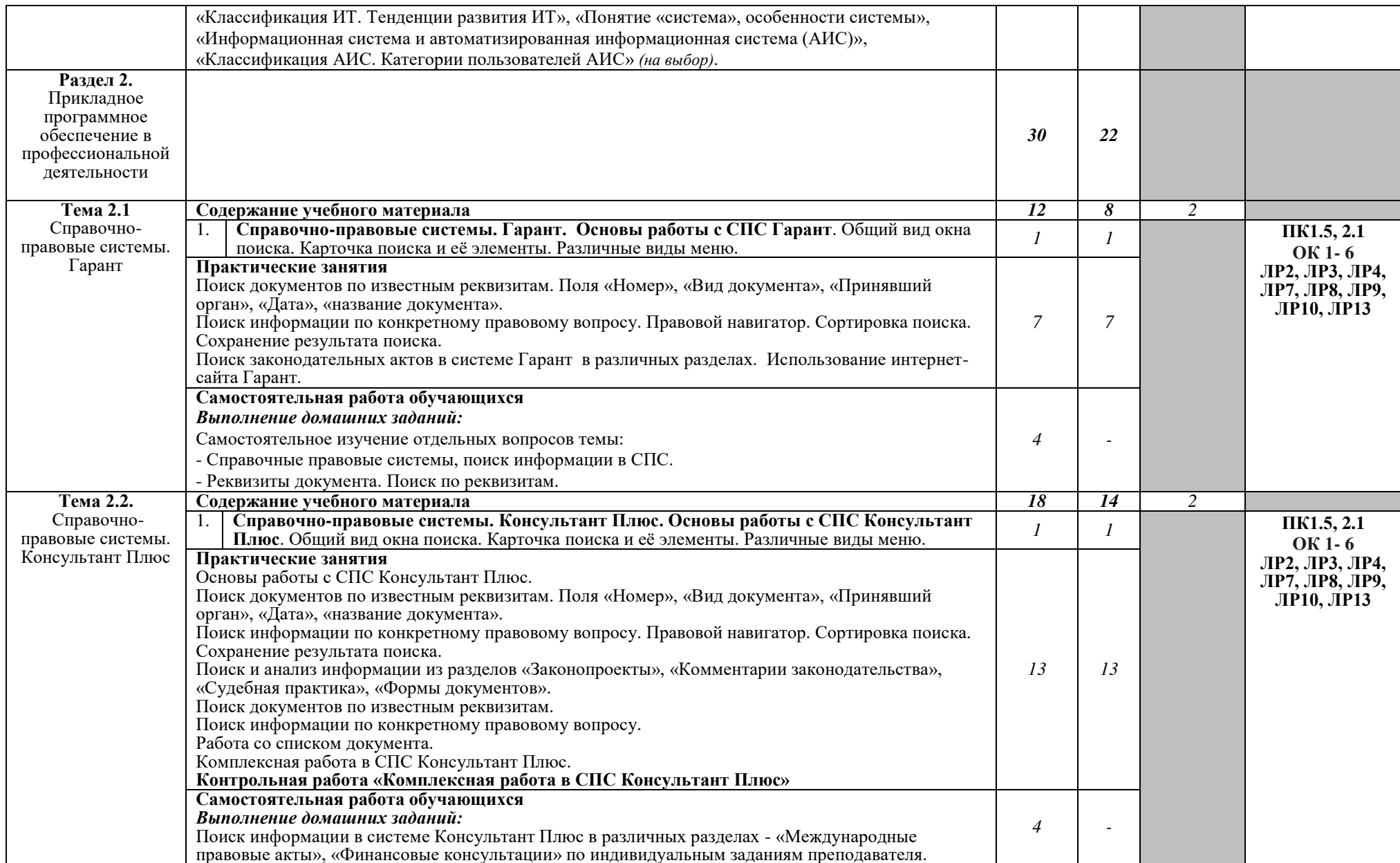

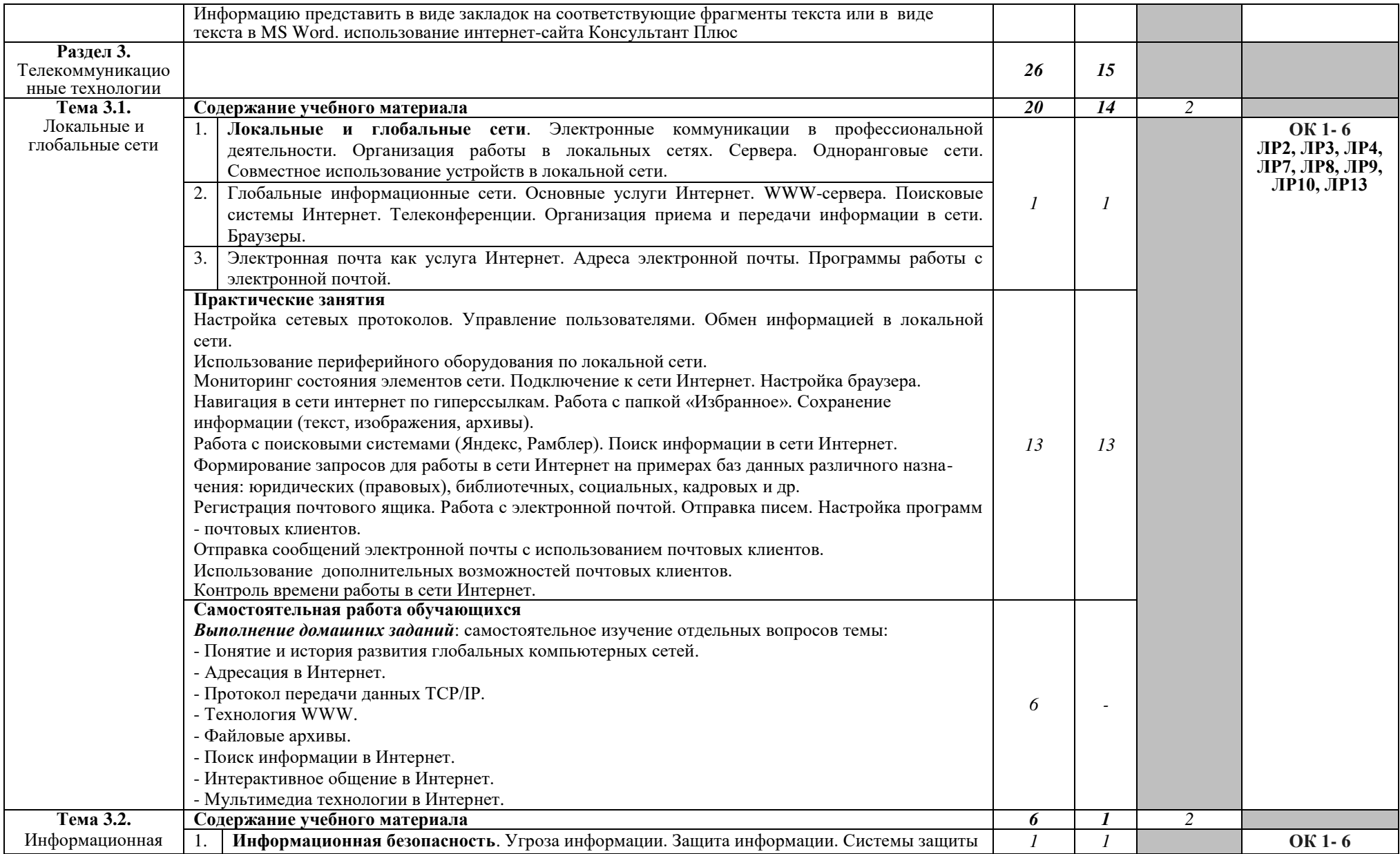

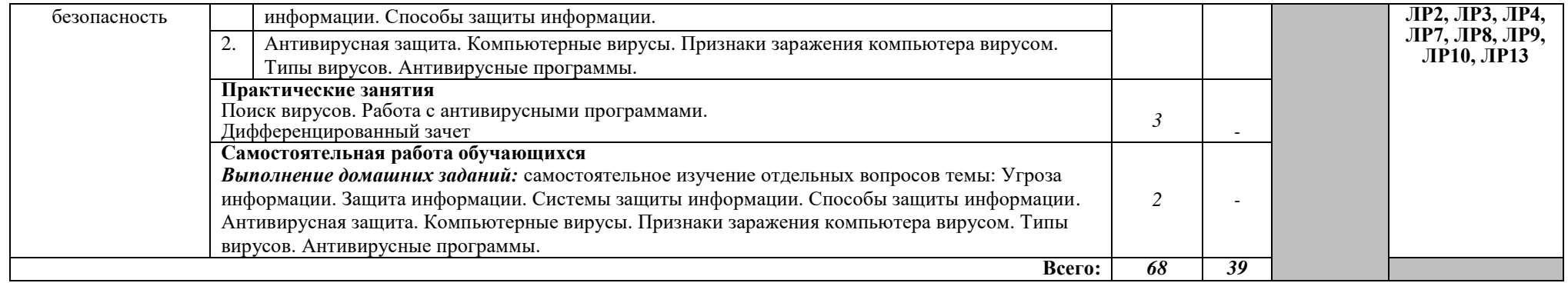

## 3. УСЛОВИЯ РЕАЛИЗАЦИИ РАБОЧЕЙ ПРОГРАММЫ УЧЕБНОЙ **ЛИСШИПЛИНЫ**

#### 3.1. Требования к минимальному материально-техническому **обеспечению**

Реализация программы лисциплины предполагает наличие учебной лаборатории информационных технологий в профессиональной леятельности.

Оборудование лаборатории и рабочих мест лаборатории:

- посадочные места по количеству обучающихся;

рабочее место преподавателя;

комплект учебно-методической документации.

Технические средства обучения:

- ПК по количеству обучающихся;
- компьютер, проектор;
- интерактивная доска;
- $-$  выход в Интернет.

#### **3.2. Информационное обеспечение обучения**

# Перечень рекомендуемых учебных изданий, Интернет-ресурсов, **ДОПОЛНИТЕЛЬНОЙ ЛИТЕРАТУРЫ**

#### **Основные источники:**

1. Информационные технологии в юридической деятельности : учебник и практикум для среднего профессионального образования / Т. М. Беляева, А. Т. Кулинов, Н. В. Пальянова, С. Г. Чубукова; ответственный редактор С. Г. Чубукова. — 3-е изд., перераб. и доп. — Москва: Издательство Юрайт, 2023. — 314 с. — (Профессиональное образование). — ISBN 978-5-534-00565-3. — Текст : электронный // Образовательная платформа Юрайт [сайт]. — URL: https://urait.ru/bcode/511841

2. Филимонова, Е. В., Информатика и информационные технологии в профессиональной деятельности: учебник / Е. В. Филимонова. — Москва:  $KHOPyc$ , 2023. - 213 c. - ISBN 978-5-406-11659-3. - URL: <https://book.ru/book/949439>— Текст : электронный.

#### **Дополнительные источники:**

1. Гаврилов, М. В. Информатика и информационные технологии: учебник для среднего профессионального образования / М. В. Гаврилов, В. А. Климов. — 5-е изд., перераб. и доп. — Москва : Издательство Юрайт,  $2023. - 355$  c. - (Профессиональное образование). - ISBN 978-5-534-15930-1. — Текст: электронный // Образовательная платформа Юрайт [сайт]. -URL: https://urait.ru/bcode/510331

2. Прохорский, Г. В., Информатика и информационные технологии в профессиональной деятельности: учебное пособие / Г. В. Прохорский. — Москва: КноРус, 2023. — 271 с. — ISBN 978-5-406-11333-2. — URL: https://book.ru/book/948626. — Текст: электронный.

## **Интернет-ресурсы:**

1. «Права человека в России». Один из крупнейших ресурсов по

правам человека в российском Интернете, Международные документы по правам человека [Электронный ресурс]. – Режим доступа: www.hro.org/

2. Сервер органов государственной власти [Электронный ресурс]. -Pежим доступа: http://www.gov.ru/

3. Сервер правовой информации [Электронный ресурс]. - Режим доступа: http://www.legal.ru/

4. Федеральный правовой портал «Юридическая Россия»  $[]$ Электронный ресурс]. – Режим доступа: www.law.edu.ru/

## 4. КОНТРОЛЬ И ОЦЕНКА РЕЗУЛЬТАТОВ ОСВОЕНИЯ УЧЕБНОЙ ДИСЦИПЛИНЫ

Контроль и оценка результатов освоения дисциплины осуществляется преподавателем в процессе проведения практических занятий, а также выполнения обучающимися индивидуальных заданий, внеаудиторной самостоятельной работы.

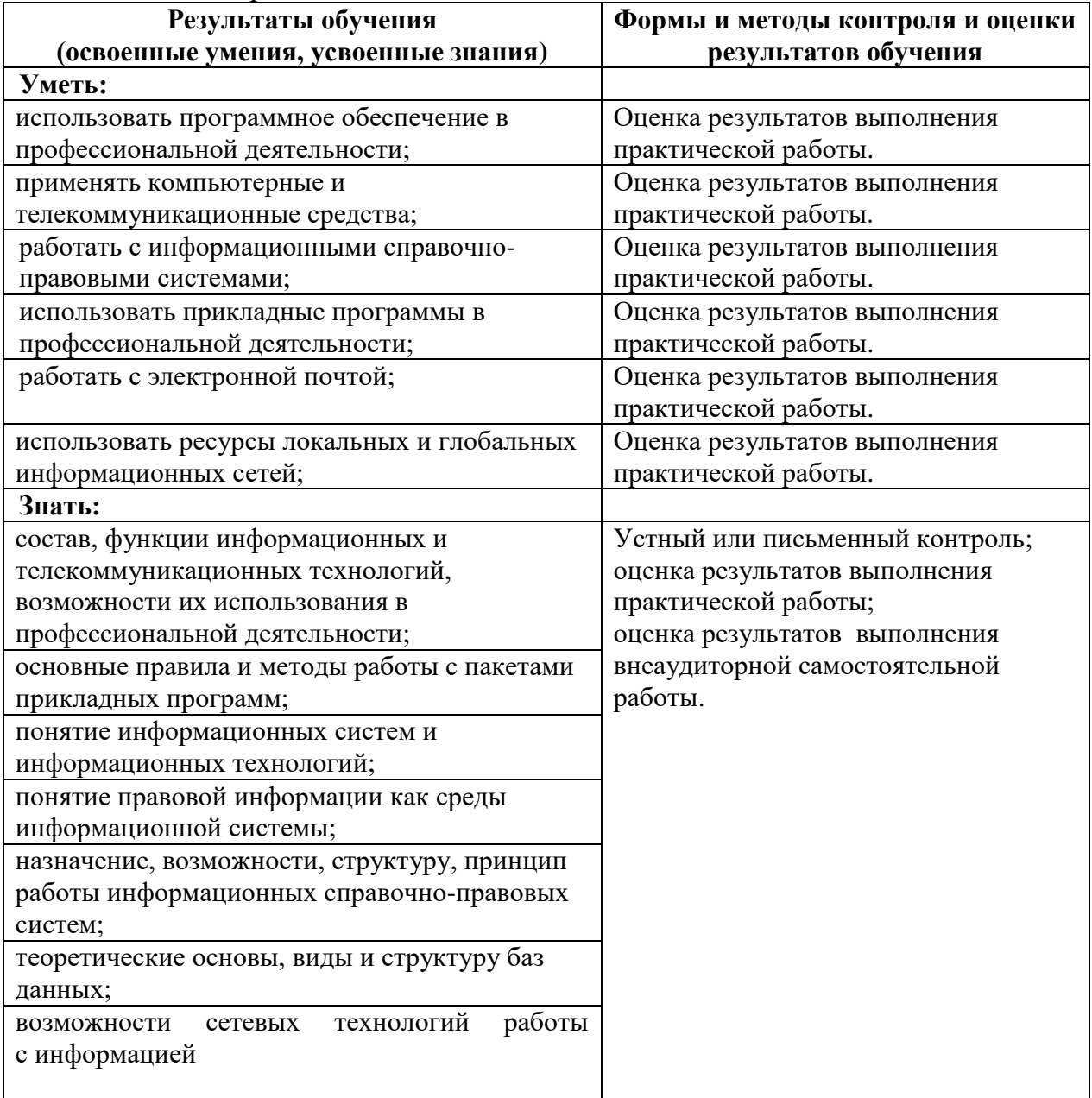